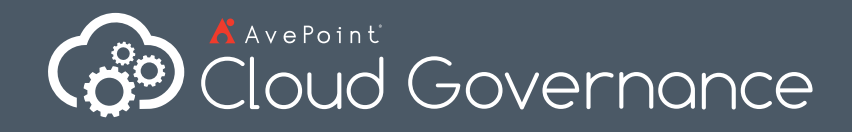

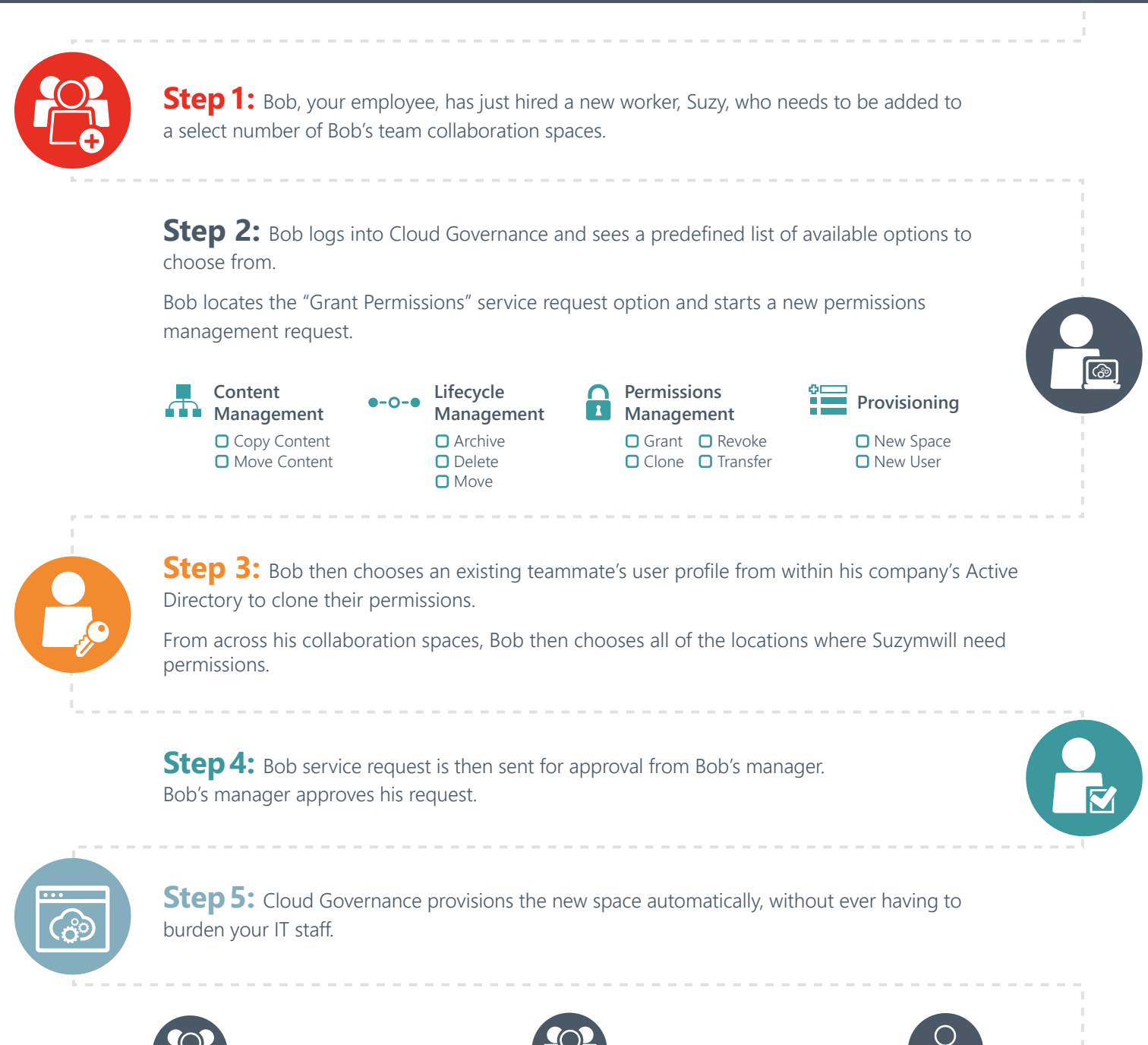

## **Bob & Team**

Expedited on-boarding of new users to their IT system.

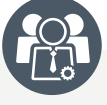

## **Governance Board**

Appropriate permissions automatically applied to the new user.

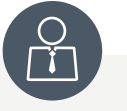

## **IT Administrators**

Less time spent servicing user requests and more time focusing on higher business value activities.

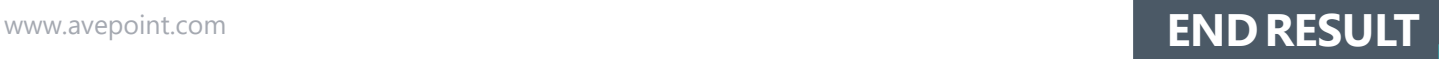